The book was found

# **Starting Out With Python Plus MyProgrammingLab With Pearson EText -- Access Card Package (3rd Edition)**

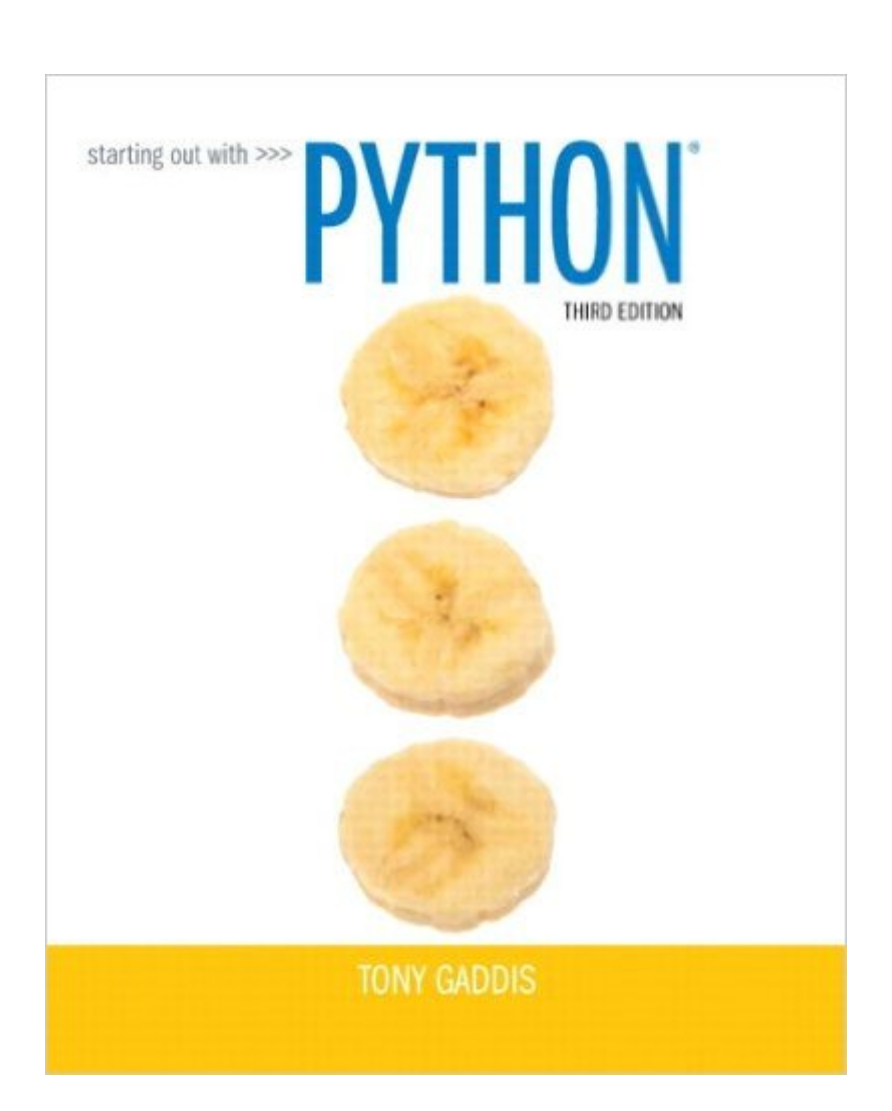

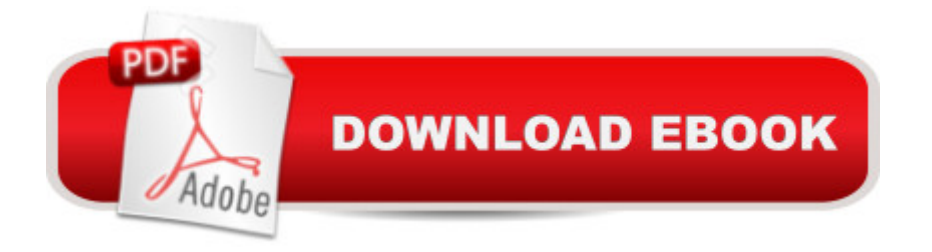

### **Synopsis**

NOTE: Before purchasing, check with your instructor to ensure you select the correct ISBN. Several versions of Pearson & #39; MyLab  $\hat{A}$  & Mastering products exist for each title, and registrations are not transferable. To register for and use Pearson's MyLab & Mastering products, you may also need a Course ID, which your instructor will provide. Used books, rentals, and purchases made outside of Pearson If purchasing or renting from companies other than Pearson, the access codes for Pearson' MyLab & Mastering products may not be included, may be incorrect, or may be previously redeemed. Check with the seller before completing your purchase. This text is intended for a one-semester introductory programming course for students with limited programming experience. It is also appropriate for readers interested in introductory programming.  $\hat{A}$  In Starting Out with Python $\hat{A}\textcircled{R}$ , Third Edition Tony Gaddis $\hat{a}$ <sup>TM</sup> evenly-paced, accessible coverage introduces students to the basics of programming and prepares them to transition into more complicated languages. Python, an easy-to-learn and increasingly popular object-oriented language, allows readers to become comfortable with the fundamentals of programming without the troublesome syntax that can be challenging for novices. With the knowledge acquired using Python, students gain confidence in their skills and learn to recognize the logic behind developing high-quality programs. Starting Out with Python discusses control structures, functions, arrays, and pointers before objects and classes. As with all Gaddis texts, clear and easy-to-read code listings, concise and practical real-world examples, detail-oriented explanations, and an abundance of exercises appear in every chapter. Â MyProgrammingLab for Starting Out with Python is a total learning package. MyProgrammingLab is an online homework, tutorial, and assessment program that truly engages students in learning. It helps students better prepare for class, quizzes, and examsâ "resulting in better performance in the courseâ "and provides educators a dynamic set of tools for gauging individual and class progress. Â Teaching and Learning Experience This program presents a better teaching and learning experience <sup>for</sup> you and your students. It will help:

 Personalize Learning with MyProgrammingLab: Through the power of practice and immediate personalized feedback, MyProgrammingLab helps students fully grasp the logic, semantics, and syntax of programming. Enhance Learning with the Gaddis Approach: Gaddisâ ™s accessible approach features clear and easy-to-read code listings, concise real-world examples, and exercises in every chapter. Support Instructors and Students: Student and instructor resources are available to expand on the topics presented in the text. Keep Your Course Current: This editionâ ™s programs have been tested with Python 3.3.2. Note: Starting Out with Python with MyProgrammingLab Access Card Package, 3/e contains: ISBN-10: 0133582736/ISBN-13:

9780133582734Â Starting Out with Python , 3/e ISBN-10: 0133759113/ISBN-13: 9780133759112 MyProgrammingLab with Pearson eText -- Access Card -- for Starting Out with Python , 3/e MyProgrammingLab is not a self-paced technology and should only be purchased when required by an instructor. Â

## **Book Information**

Paperback: 640 pages Publisher: Pearson; 3 edition (March 21, 2014) Language: English ISBN-10: 0133862259 ISBN-13: 978-0133862256 Product Dimensions: 7.9 x 0.9 x 9.9 inches Shipping Weight: 2.2 pounds (View shipping rates and policies) Average Customer Review: 4.2 out of 5 stars $\hat{A}$   $\hat{A}$  See all reviews $\hat{A}$  (32 customer reviews) Best Sellers Rank: #127,689 in Books (See Top 100 in Books) #151 in Books > Computers & Technology > Programming > Languages & Tools > Python #396 in $\hat{A}$  Books > Computers & Technology > Programming > Web Programming  $#611$  in $\hat{A}$  Books > Textbooks > Computer Science > Programming Languages

## **Customer Reviews**

This book is Very nice. As a student I know that some of my books will cost quite a bit; this one was an acceptable cost but it is written in easily understandable language. That makes the book have value. It seems silly but having simple language makes a world of difference when you are learning to program. The book has many additional supplements but you need to buy it new to use them obviously.The pages are a bit thin, so a highlighter is a poor choice but once again as a student I appreciate the penny pinching...

This is a good intro to Python book, and I would recommend it for anyone who wants an overview of Python. It's definitely suitable for people new(er) to programming, but still worth a casual read for experienced coders and I've found it to be a nice reference; however, if you are experienced, have an idea of what you want to do, and have more time on hand than extra cash, you can save some money by just reading through the abundance of documentation at python.org.

Just what I needed for my intro to programming class. Book is well organized and written, A great

return it instead of having it for future reference.

This is a great book for beginners. Has a lot of example code and long coding problems at the end of each problem. The book covers some code and APIs my professor skipped. It is a great reference when i run into trouble. I rented the book and it came in new condition with a disc. I would recommend renting.

I started the book two days ago and am finishing the third chapter. The book is well-written and there a lots of examples.My only complaint is about the paper used in the printed book: turn the pages more than one time and they wrinkle. The publisher is trying to save paper. How else can you explain a 600+ page book that is only an inch thick.I expect more from a book that I hope to keep for several years as a reference. I'm extremely disappointed as I expect to throw my copy away after I complete the book.One more thing ... don't expect to use highlighter - the pages are too thin !!If the pages were "normal" thickness, I'd give it 5 starts based upon me experience so far.

Said it came with MyProgrammingLab and didn't. DO NOT BUY

This is actually the first textbook I've ever wanted to keep after my rental period expires. I read this book alongside my intro to programming class and it has taught me so much!

A pretty decent book, was required for my Intro to Programming class at UW. I would say that this is a great supplemental book to practice and online resources.

#### Download to continue reading...

Starting Out with Python plus MyProgrammingLab with Pearson eText -- Access Card Package (3rd [Edition\) Starting Out with Vis](http://ebooksperfect.com/en-us/read-book/5VXG8/starting-out-with-python-plus-myprogramminglab-with-pearson-etext-access-card-package-3rd-edition.pdf?r=RFQCKsUuxlY%2FkBV%2Fgg6TevdaTexjWeKxP8PUup2taiw%3D)ual Basic Plus MyProgrammingLab with Pearson eText -- Access Card Package (7th Edition) Intro to Programming Using Visual Basic 2012 plus MyProgrammingLab with Pearson eText -- Access Card Package (9th Edition) Introduction to Programming Using Visual Basic Plus MyProgrammingLab with Pearson eText -- Access Card Package (10th Edition) Java Software Solutions: Foundations of Program Design plus MyProgrammingLab with Pearson eText -- Access Card Package (7th Edition) Introduction to Econometrics, Update Plus NEW MyEconLab with Pearson eText -- Access Card Package (3rd Edition) (Pearson Series in Economics) Pearson's Federal Taxation 2017 Comprehensive Plus MyAccountingLab with Pearson eText -- Access Card

the Basics of Python (Python Programming, Python Programming Course, Python Beginners Course) Struggle for Democracy, 2012 Election Edition, Plus NEW MyPoliSciLab with Pearson eText -- Access Card Package (11th Edition) Emergency Care PLUS MyBradylab with Pearson eText -- Access Card Package (13th Edition) Principles of Pediatric Nursing: Caring for Children Plus MyNursingLab with Pearson eText -- Access Card Package (6th Edition) Single Variable Calculus: Early Transcendentals Plus MyMathLab with Pearson eText -- Access Card Package (2nd Edition) (Briggs/Cochran/Gillett Calculus 2e) On Cooking Update Plus MyCulinaryLab with Pearson eText -- Access Card Package (5th Edition) Operations Management: Processes and Supply Chains Plus MyOMLab with Pearson eText -- Access Card Package (11th Edition) Developing Management Skills Plus MyManagementLab with Pearson eText -- Access Card Package (9th Edition) Auditing and Assurance Services Plus MyAccountingLab with Pearson eText -- Access Card Package (16th Edition) Horngren's Financial & Managerial Accounting, The Managerial Chapters Plus MyAccountingLab with Pearson eText -- Access Card Package (5th Edition) Precalculus: Concepts Through Functions, A Right Triangle Approach to Trigonometry Plus NEW MyMathLab with eText -- Access Card Package (3rd Edition) (Sullivan & Sullivan Precalculus Titles) Physical Chemistry Plus MasteringChemistry with eText -- Access Card Package (3rd Edition) (Engel Physical Chemistry Series) iGenetics: A Molecular Approach Plus MasteringGenetics with eText -- Access Card Package (3rd Edition)

#### <u>Dmca</u>